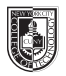

## **ADV 2450 Web Design 1**

**Course Description** Maximum Credits: 2 Hours per week: 1 cl hr, 2 lab hrs A required course for all Advertising Design and Graphic Arts students. Topics include creative user interface design and best workflow practice. Students will design a website using an XHTML template, and will develop design, typography and web programming skills. XHTML and CSS will be taught.

> **Prerequisites** ADV 2300 or department approval required

**Instructor** S. Libby Clarke Email: sclarke@citytech.cuny.edu Office Hours (by appointment only): N1126,Thursday 10:30-11:30am

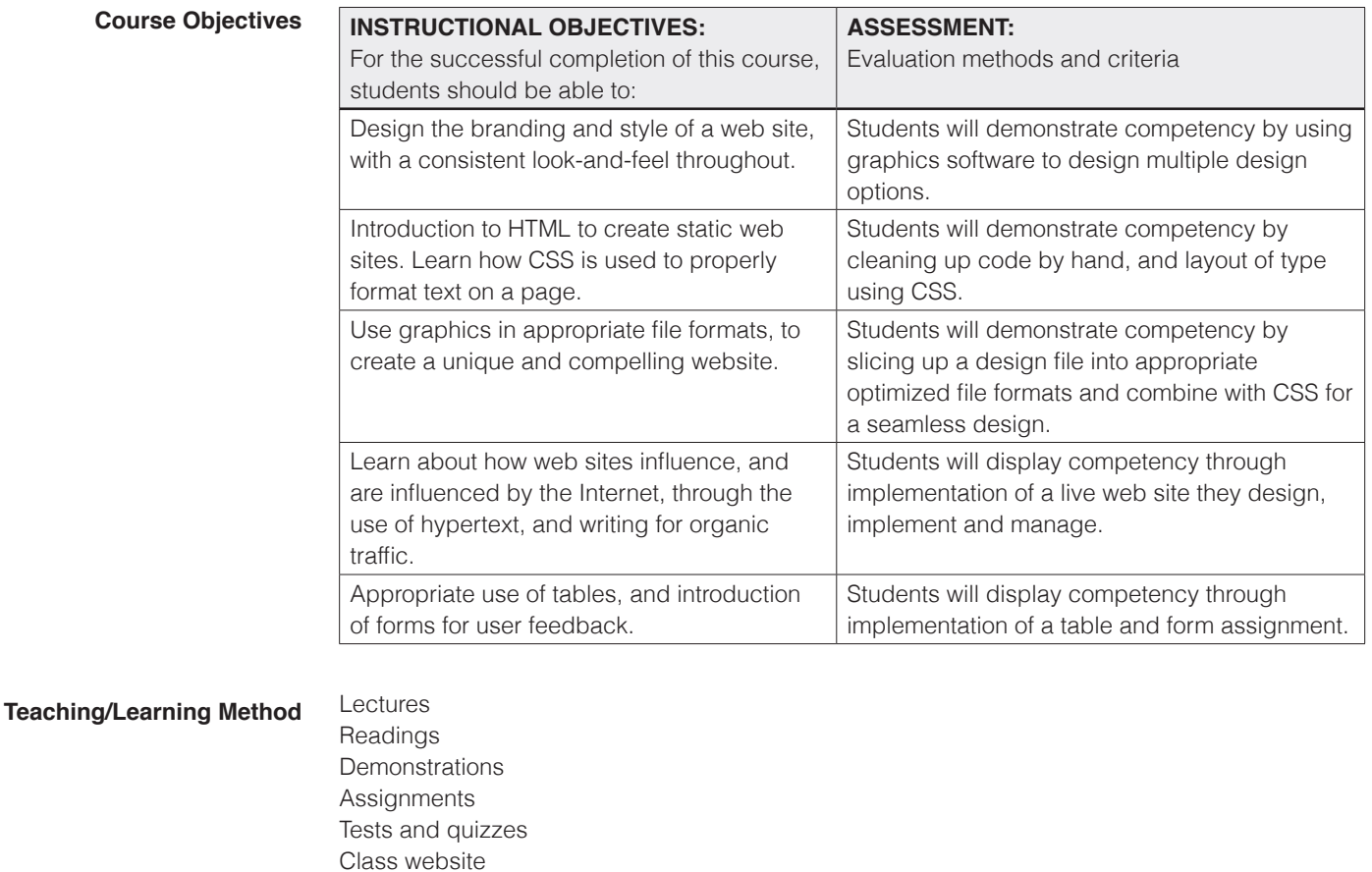

**Required Text Class website: http://openlab.citytech.cuny.edu/clarkeadv2450**

**Suggested Text** *HTML & CSS* by Jon Duckett

**Required Hosting Provider** Kionic (http://www.kionic.com)

> You will purchase a URL and host it at Kionic. Your cost: approximately \$40 for a year, depending on how you choose to pay. **You must have this service in order to participate in the class.**

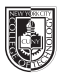

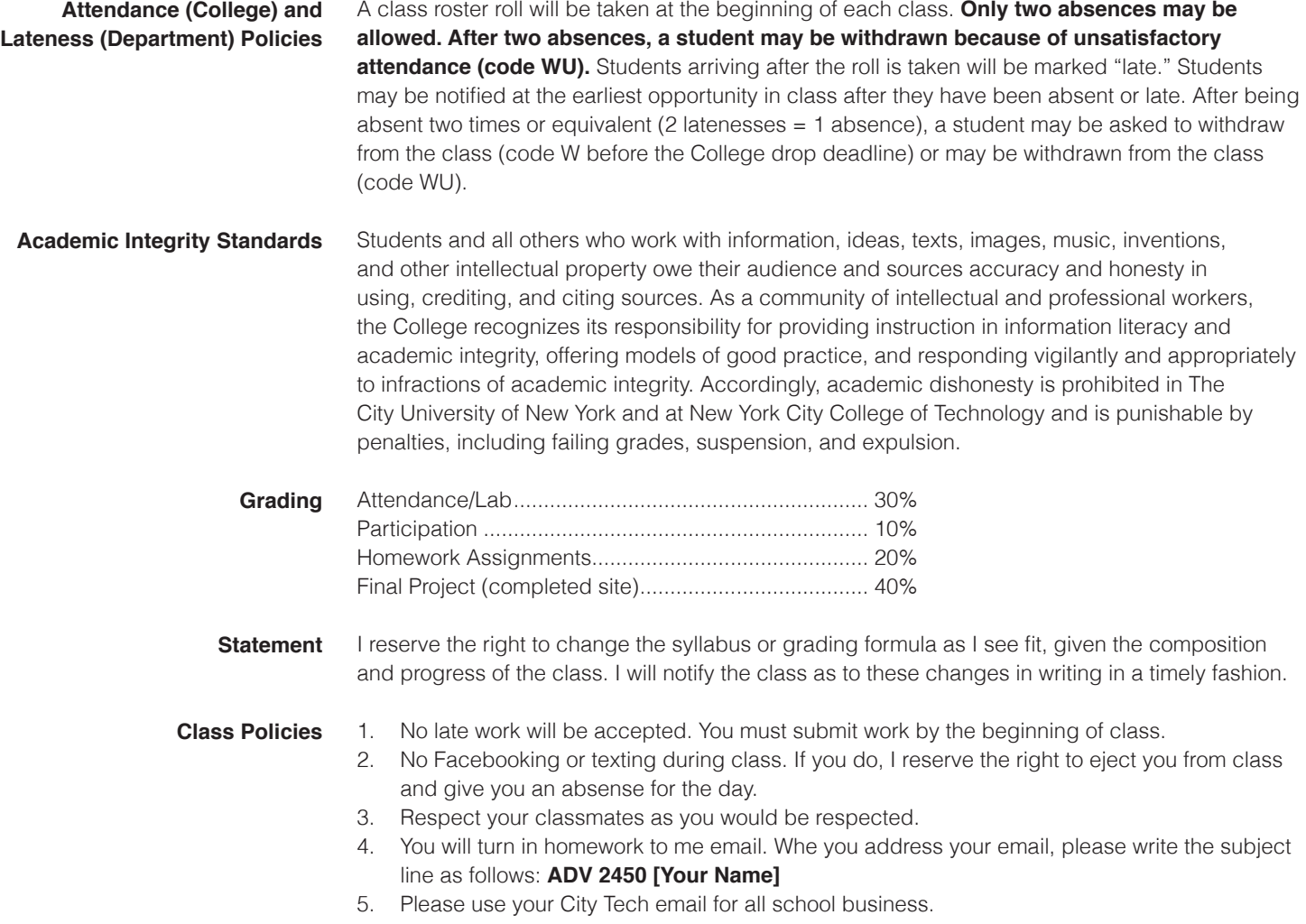

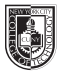

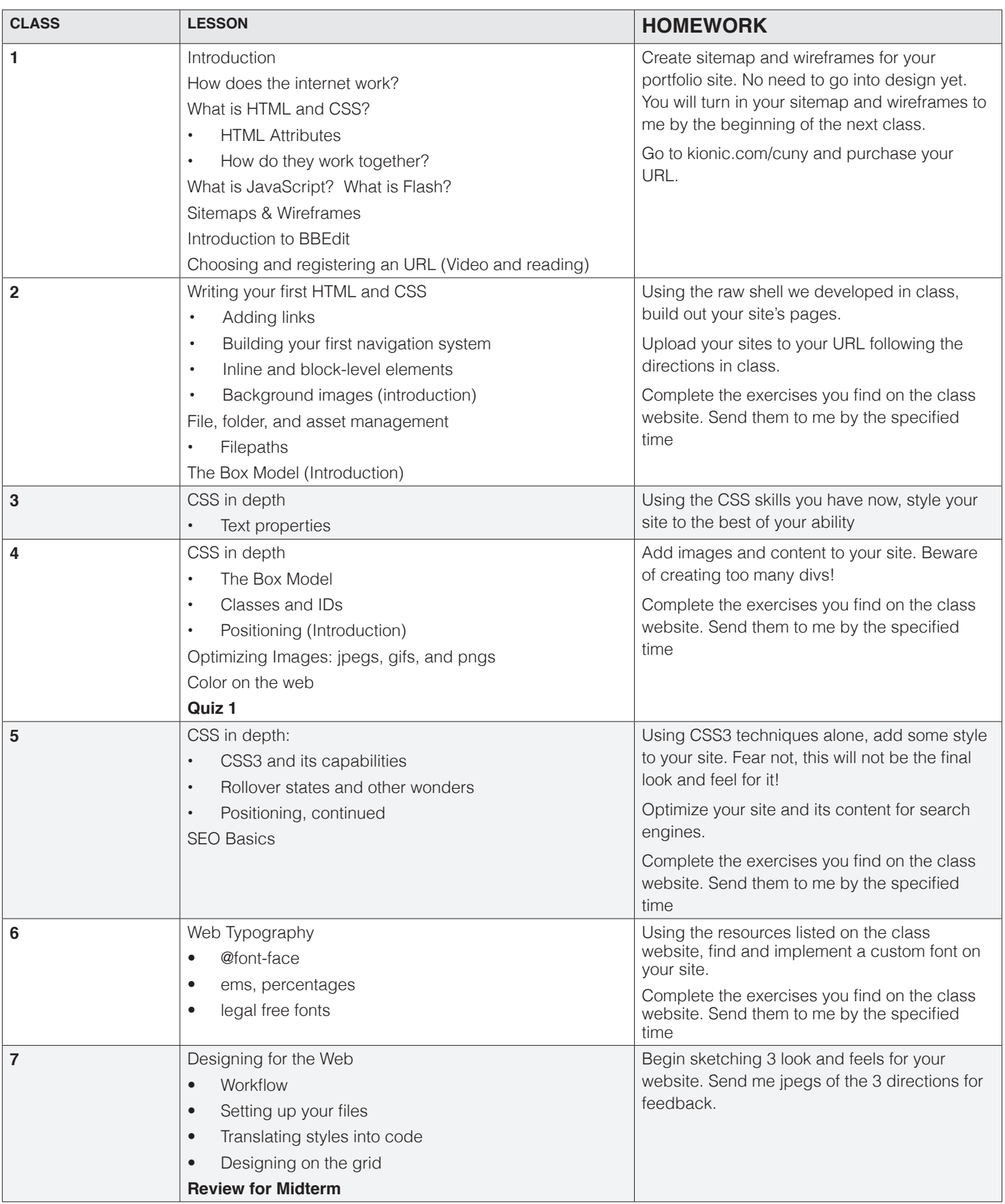

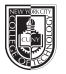

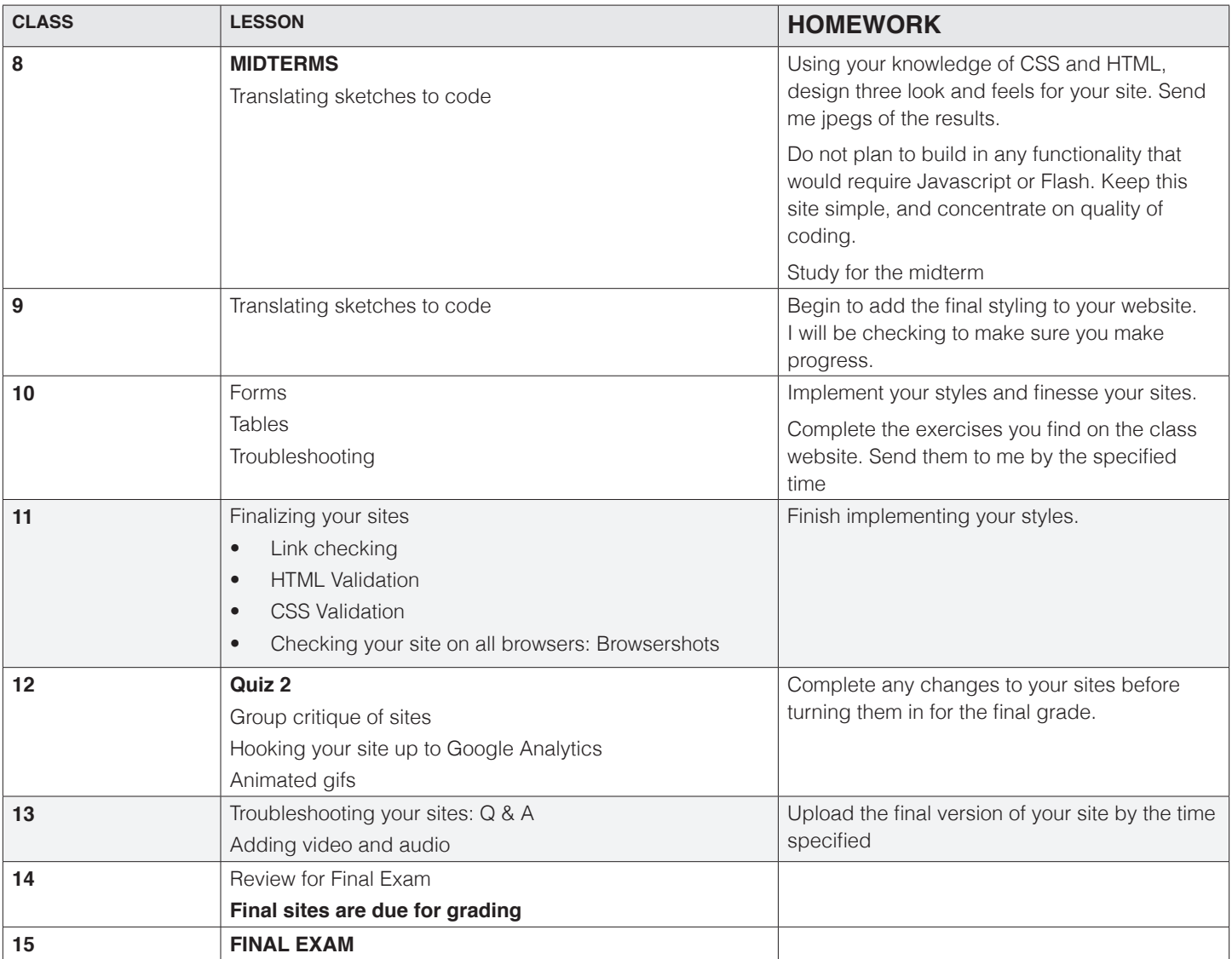